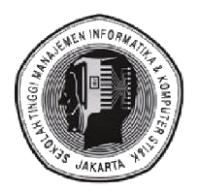

# **SEKOLAH TINGGI MANAJEMEN INFORMATIKA & KOMPUTER JAKARTA STI&K Jl. BRI Radio Dalam No.17 Kebayoran Baru Jakarta – 12140**

# **SATUAN ACARA PERKULIAHAN**

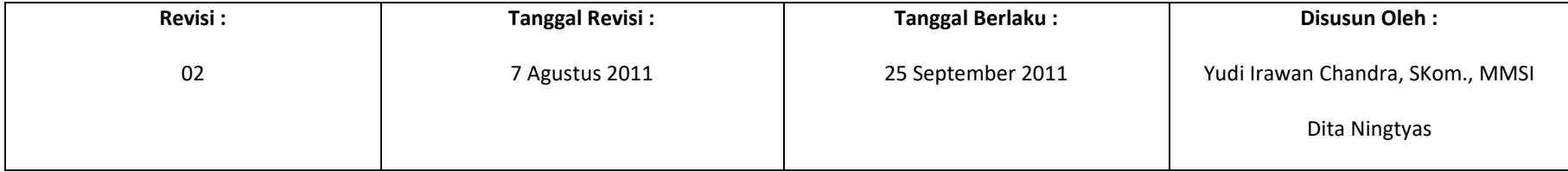

Kode Mata Kuliah : DK - 11408<br>Nama Mata Kuliah : PENGANTA : PENGANTAR TEKNOLOGI INFORMASI – B

Satuan Kredit Semester : 2 SKS

#### **Durasi Perkuliahan :**

Tata Muka Kelas : 120 Menit

Deskripsi :

- 1. Pengantar Teknologi informasi
- 2. PENGENALAN DOS
- 3. MENGELOLA DISK DAN DIREKTORI, MEMBACKUP HARD DISK
- 4. MEMAMPATKAN FILE PADA HARD DISK, MEMPERCEPAT SISTEM
- 5. PENGENALAN LINUX
- 6. FILESYSTEM LINUX, I/O DAN PERINTAH DASAR LINUX
- 7. SISTEM X WINDOW APLIKASI DASAR
- 8. JARINGAN KOMPONEN JARINGAN DAN CARA KERJANYA PADA NOVELL
- 9. MEMBUAT PROGRAM AKSES USER
- 10. MEMBUAT MENU USER
- 11. PENGENALAN SISTEM
- 12. OPERASI WINDOWS SISTEM MENU
- 13. WINDOWS, KOTAK DIALOG
- 14. USERS DAN PASSWORD

### Tujuan Instruksional Umum **:**

Mahasiswa dapat menjelaskan Teknologi Informasi dan menjadi terlatih untuk menggunakan Perangkat komputer

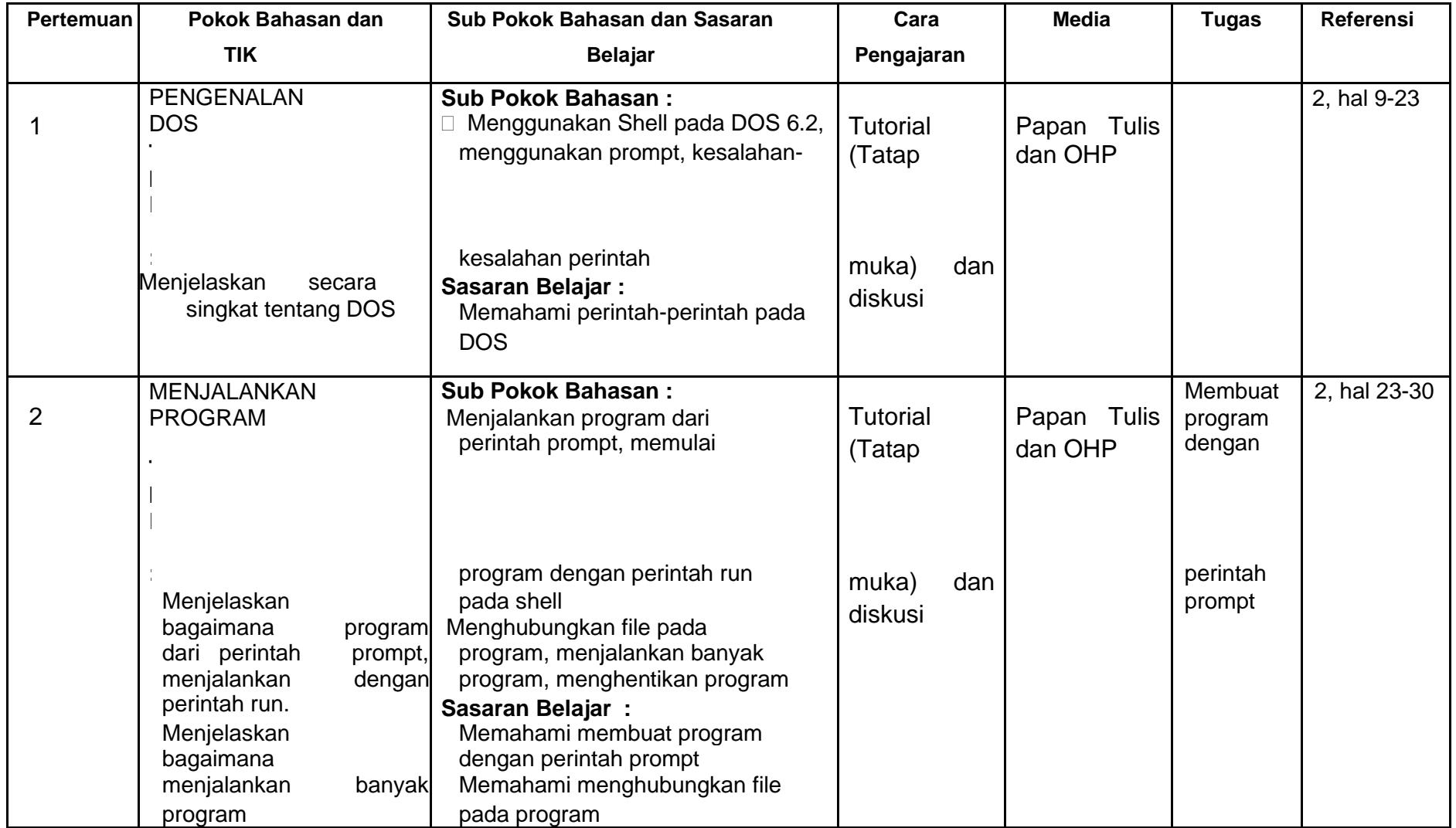

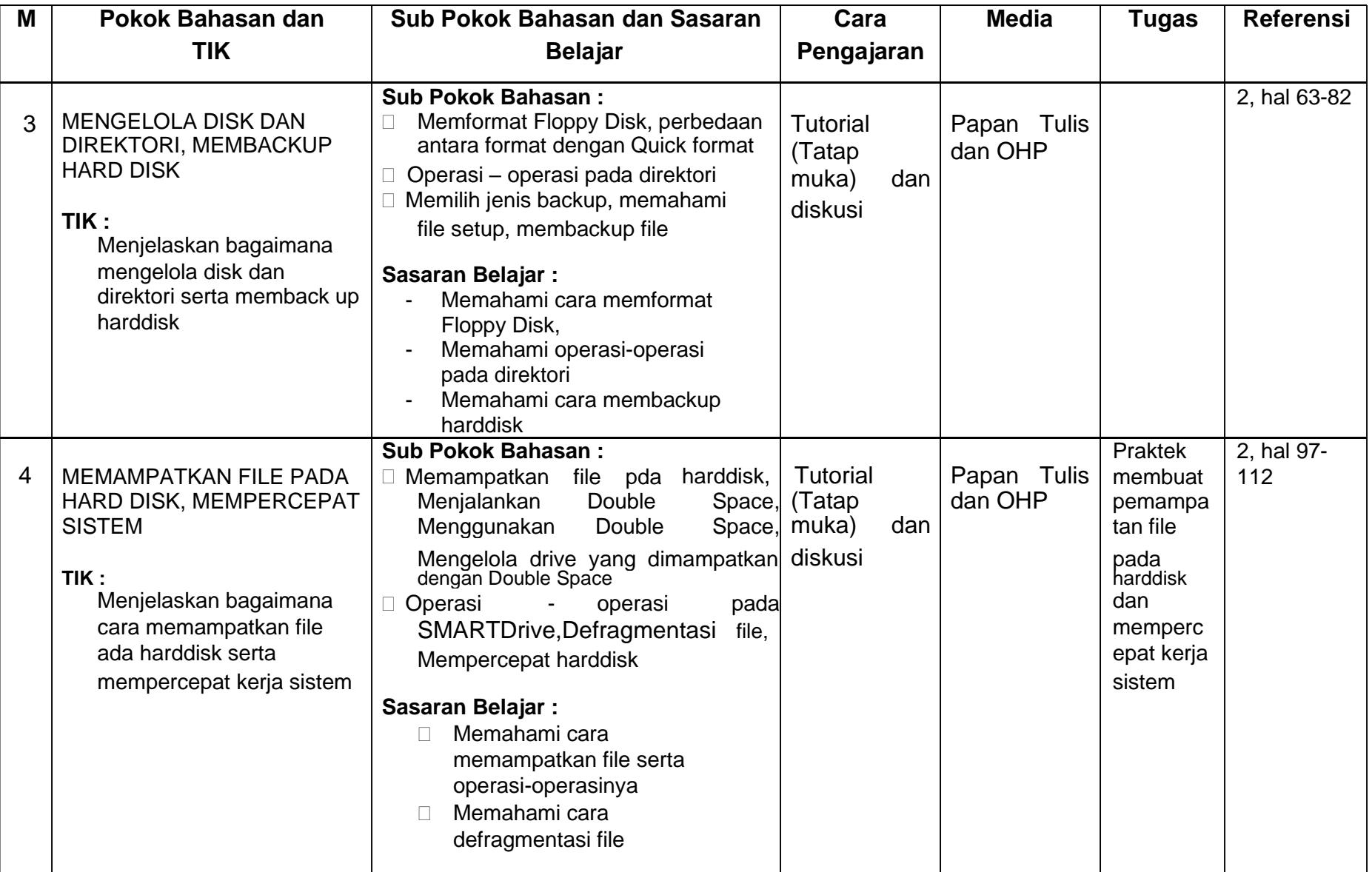

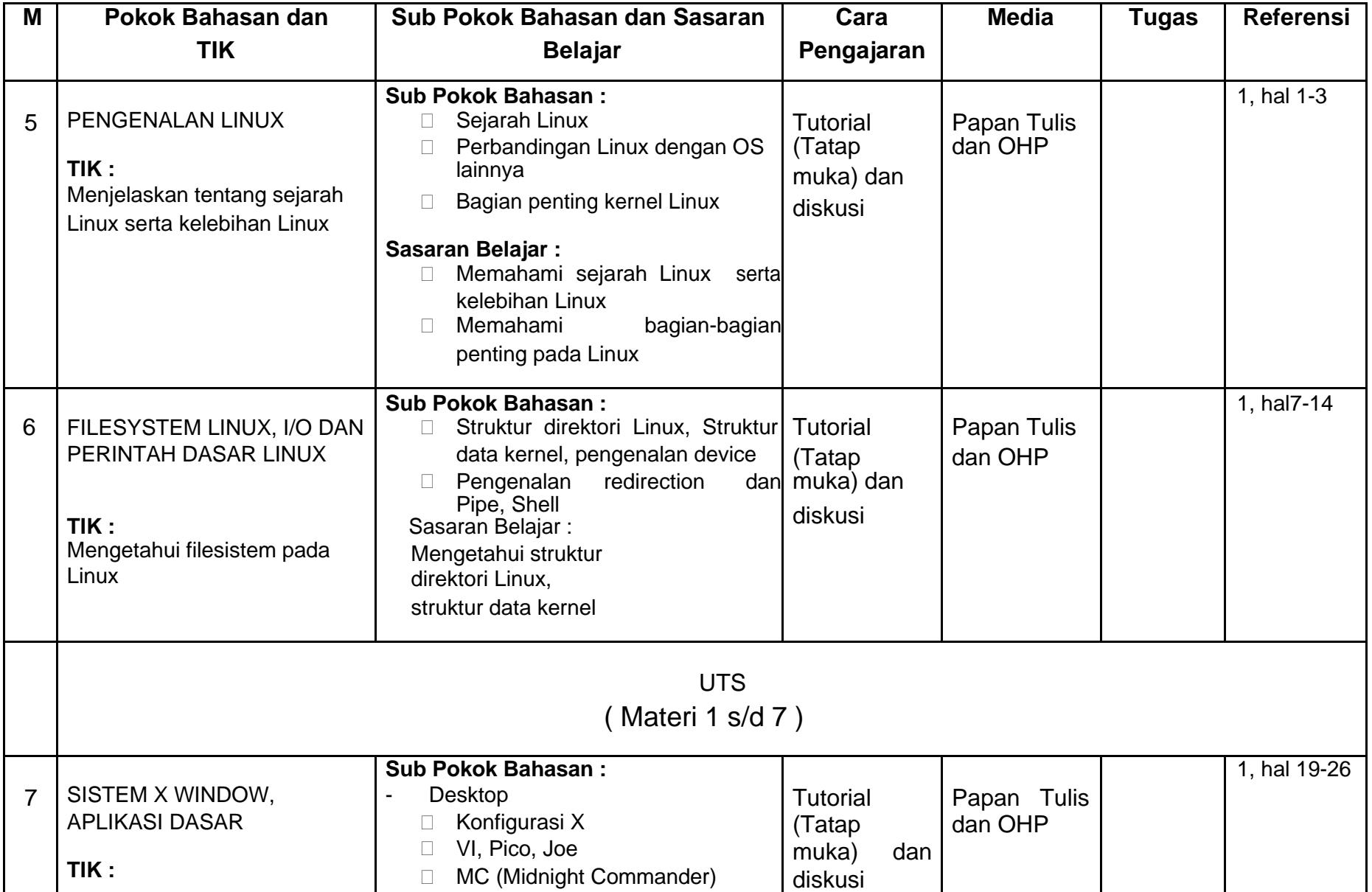

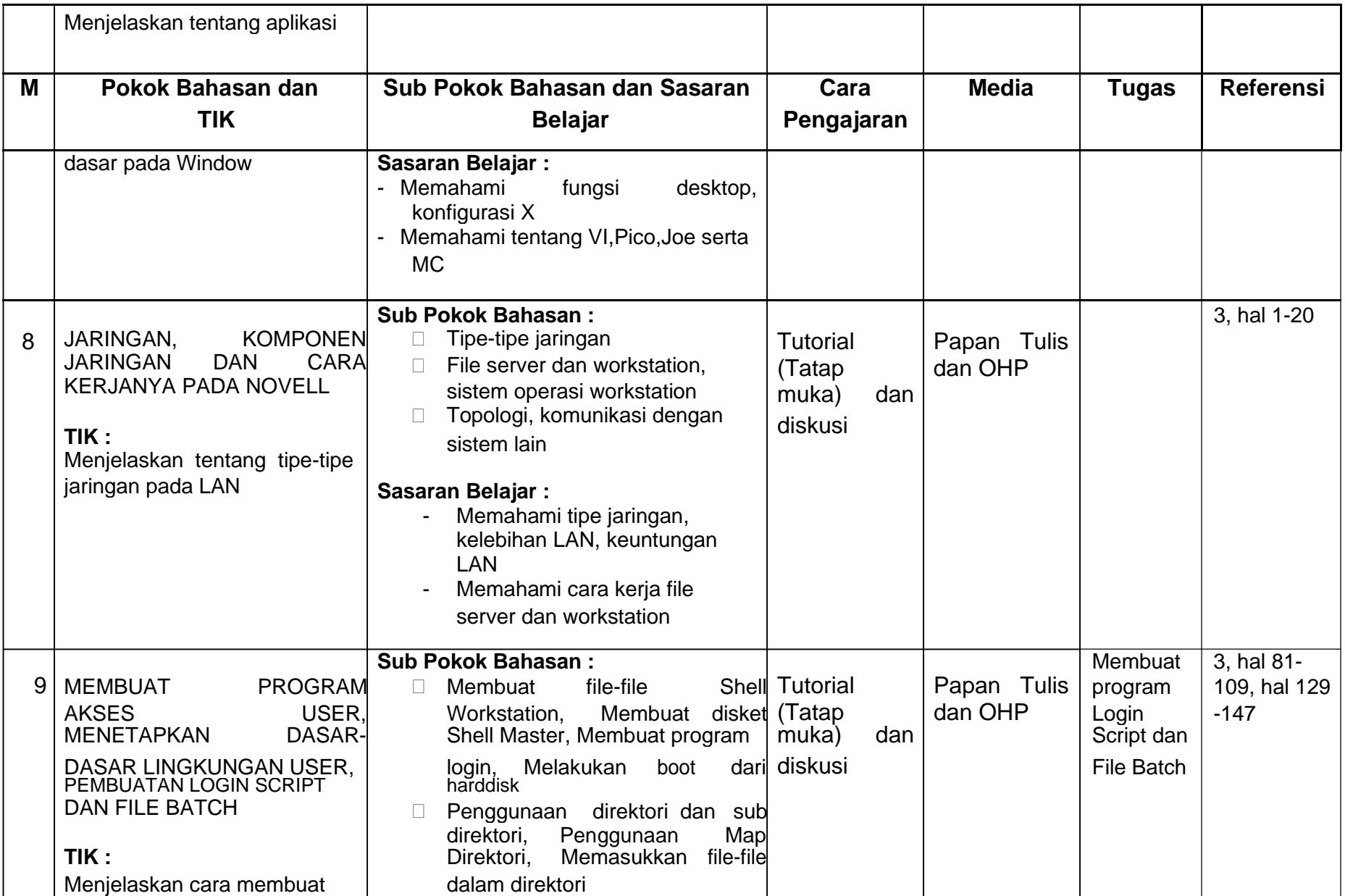

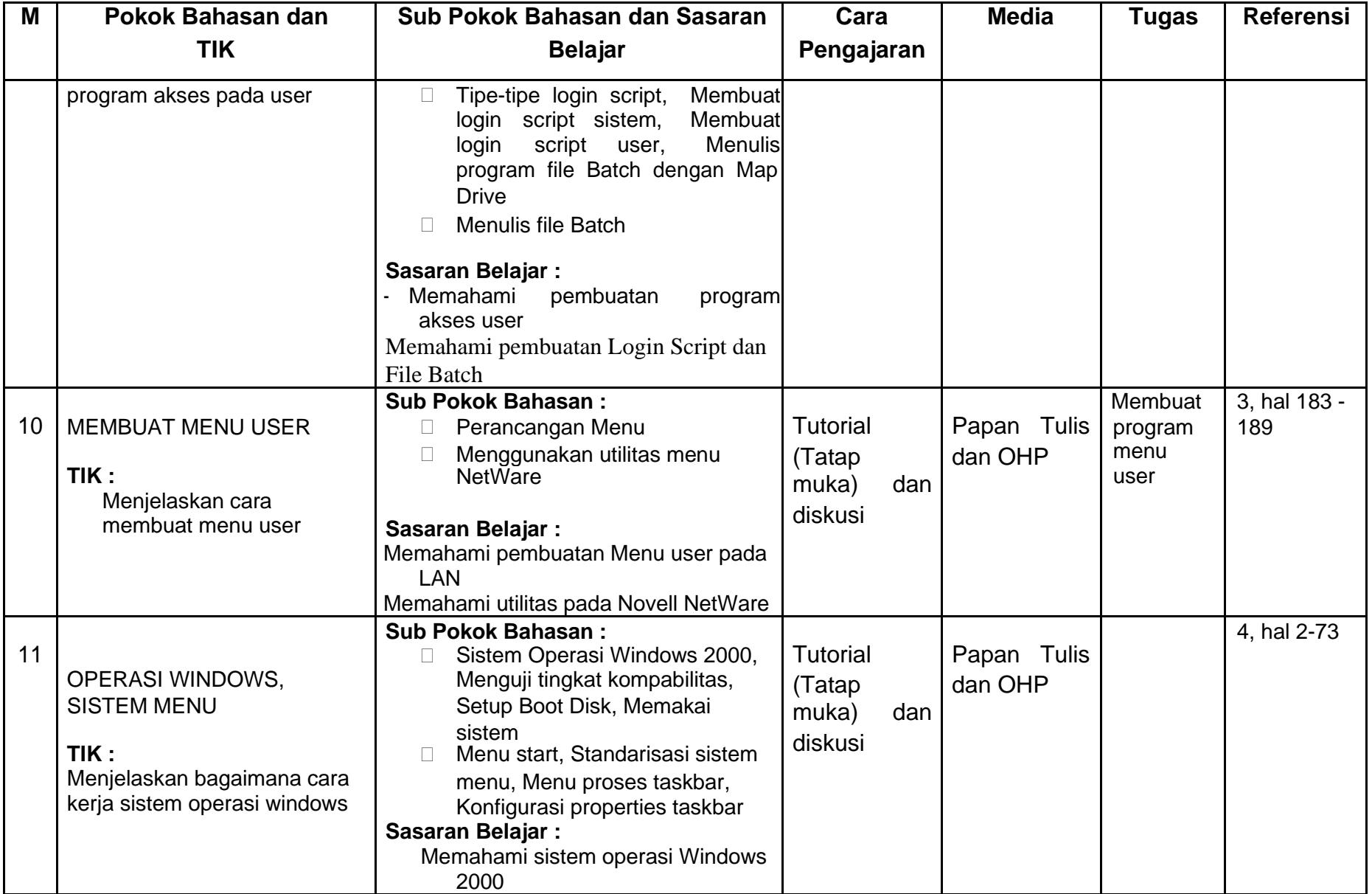

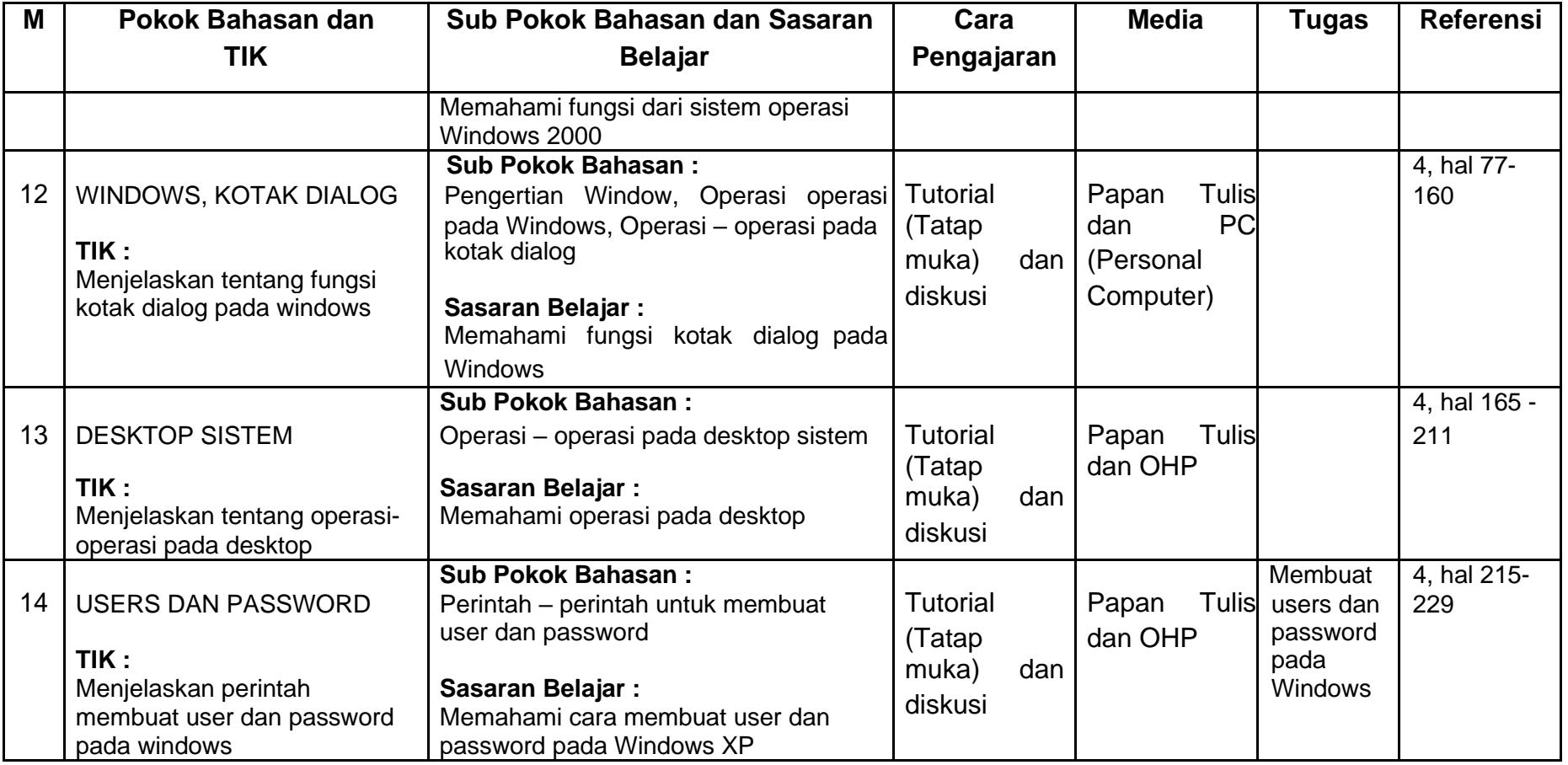

Keterangan: = Pertemuan Minggu ke

### **DAFTAR PUSTAKA:**

- 1. R.Anton Raharja, Pengenalan Linux, Penerbit Gunadarma, Jakarta 2001
- 2. Alan Simpson, Up & Running with DOS 6.2, Penerbit PT. Elek Media Komputindo, Jakarta 1996
- 3. Cheryl C.Currid, Craigh A.Gillet, Menguasai Novell Netware, Penerbit PT. Elek Media Komputindo, Jakarta 1993
- 4. Ian Chandra K., Sistem Operasi Windows 2000, Penerbit PT.Elek Media Komputindo, Jakarta 2000